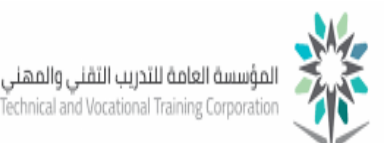

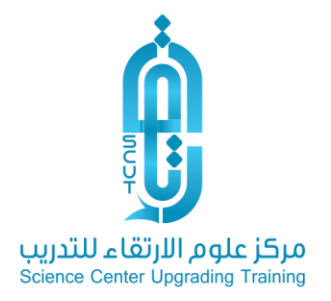

## الدليل التدريبي لكيفية تسجيل حساب ( مدرب/ متدرب) بمركز علوم الإرتقاء للتدريب

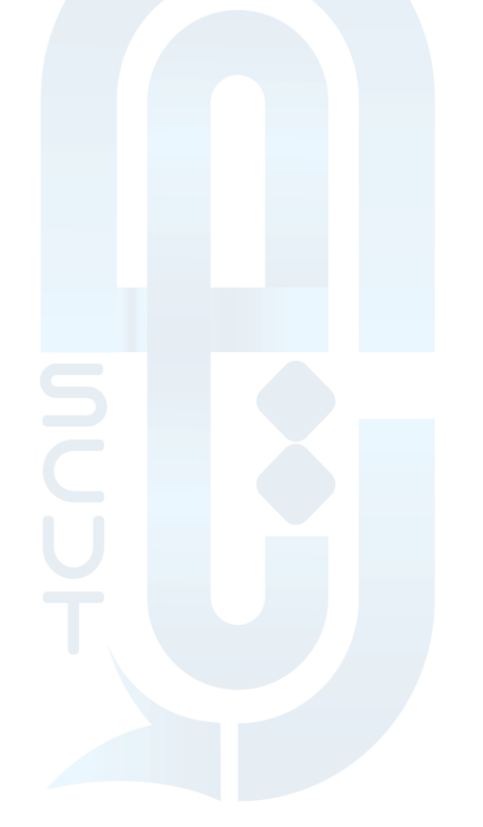

(D) www.scut.com.sa

مركز علوم الارتقاء للتدريب ص .ب 41074 جده 21521 السعودية . السجل التجارى 4030457466 ترخيص 224294375621812 22429 Science Center Upgrading Training P.O Box 41074 Jeddah 21521 Saudi Arabia C.R 4030457466 lic. 224294375621812  $\left($  0122168727 DINFO@SCUT.COM.SA **D** SCUTCENTER  $\circledcirc$  SCUT\_CENTER

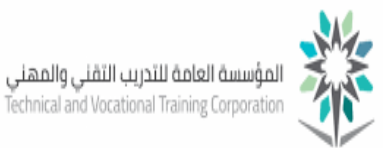

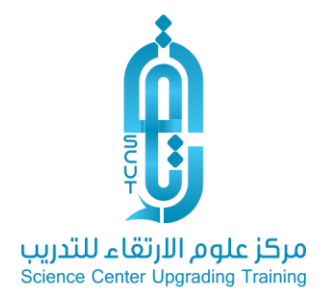

عزيزي المتدرب لتسجيل حسابك بالمركز اتبع الخطوات التالية:

-1 الدخول على موقع المركز ا كتب رابط موقع المركز في المتصفح الخاص بك كما يلي :

<https://www.scutld.com/>

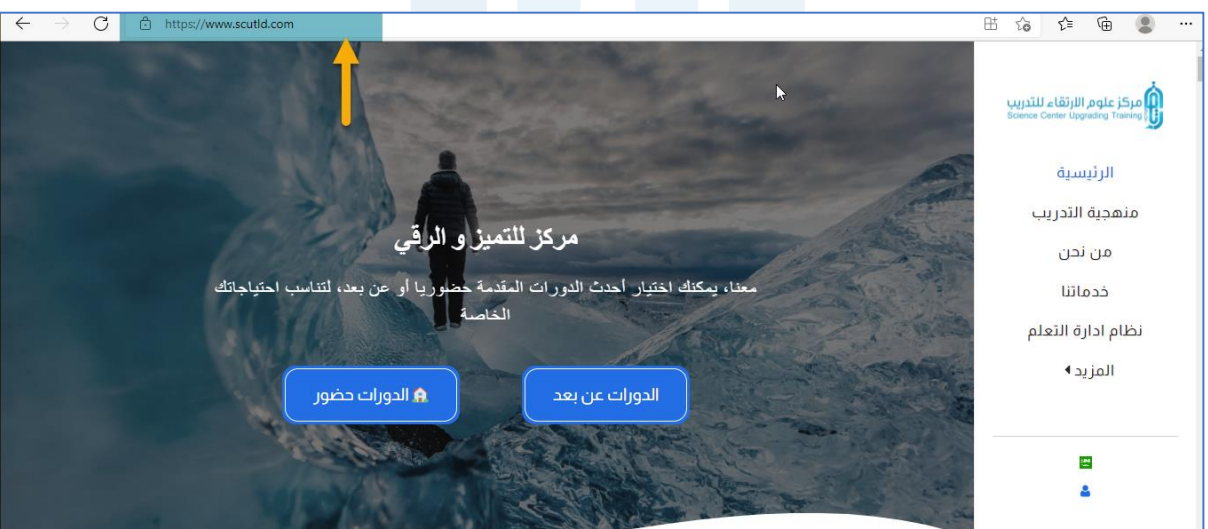

2- اختيار ( نظام إدارة التعلم) من القائمة الجانبية

قم باختيار الدخول على نظام إدارة التعلم كما بالشكل التالي ومن خالل القائمة الرئيسية للموقع.

## ∰ www.scut.com.sa

مركز علوم الارتقاء للتدريب ص .ب 4074 جده 21521 السعودية . السجل التجارى 4030457466 ترخيص 224294375621812 22429 Science Center Upgrading Training P.O Box 41074 Jeddah 21521 Saudi Arabia C.R 4030457466 lic. 224294375621812  $\left(\bigodot\right)$  0122168727 DINFO@SCUT.COM.SA **D** SCUTCENTER **SCUT\_CENTER** 

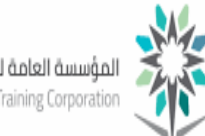

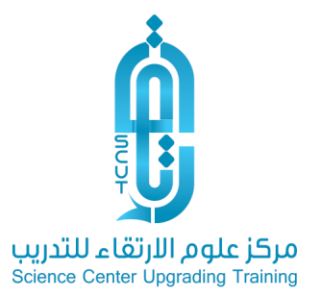

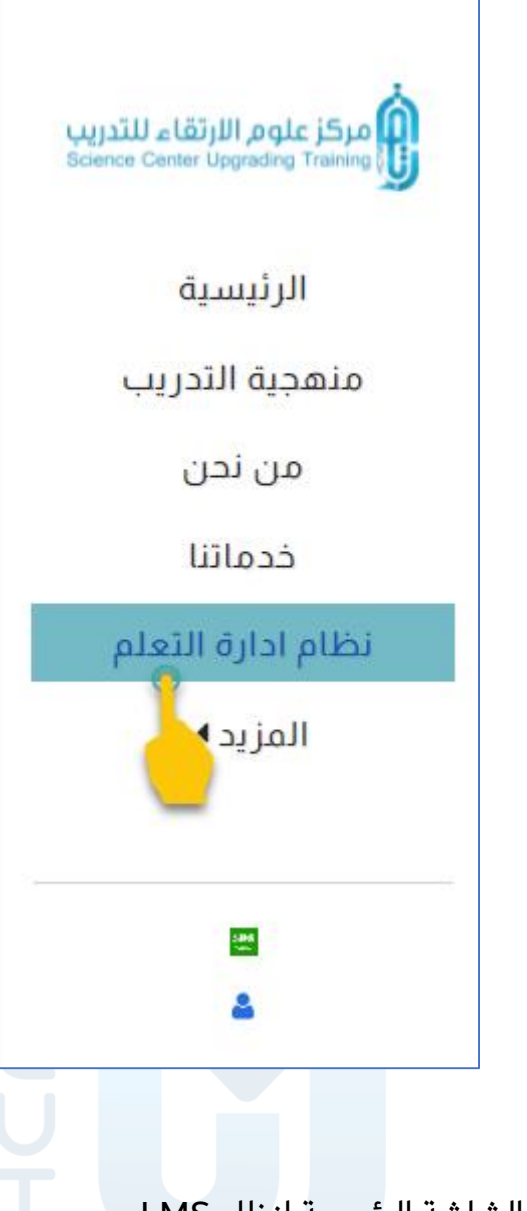

-3 الدخول على الشاشة الرئيسية لنظام LMS

-4 قم بتسجيل حساب جديد من خالل الرابط التالي

<https://scutld.net/login/index.php>

## (D) www.scut.com.sa

مركز علوم الارتقاء للتدريب ص .ب 41074 جده 21521 السعودية . السجل التجارى 4030457466 ترخيص 224294375621812 22429 Science Center Upgrading Training P.O Box 41074 Jeddah 21521 Saudi Arabia C.R 4030457466 lic. 224294375621812  $\left($  0122168727 DINFO@SCUT.COM.SA **D** SCUTCENTER **SCUT\_CENTER** 

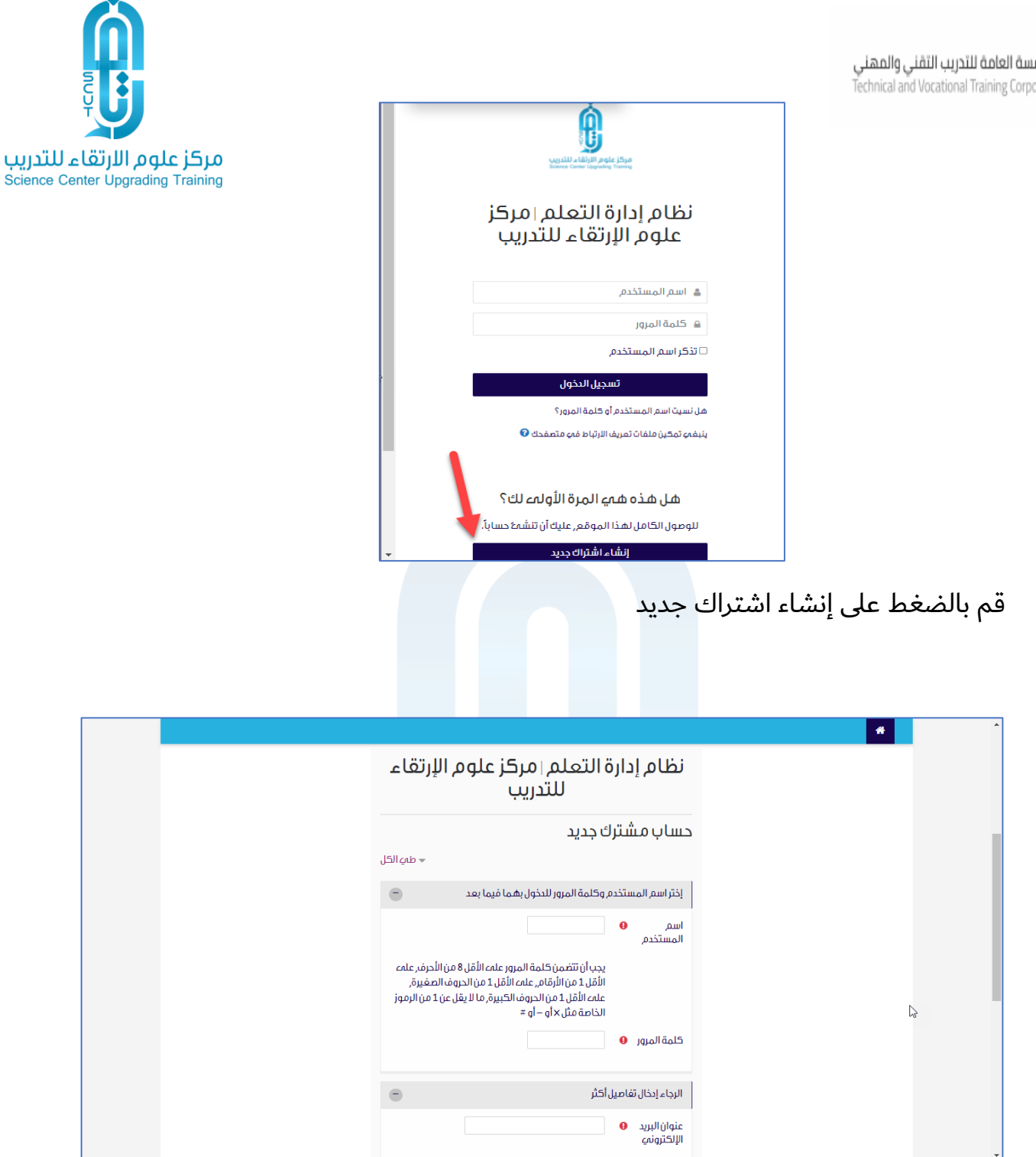

 $\hat{\mathbf{x}}$ 

قم بتعبئة كافة الحقوق الإلزامية ثم اضغط على ( إنشاء حساب مشترك جديد) كما بالشكل التالي.

www.scut.com.sa

مركز علوم الارتقاء للتدريب ص .ب 41074 جده 21521 السعودية . السجل التجارى 4030457466 ترخيص 224294375621812 22429 Science Center Upgrading Training P.O Box 41074 Jeddah 21521 Saudi Arabia C.R 4030457466 lic. 224294375621812 **D** iNFO@SCUT.COM.SA  $\odot$  0122168727 **8** SCUTCENTER  $\left( \blacktriangleright\right)$  SCUT\_CENTER

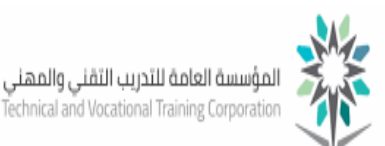

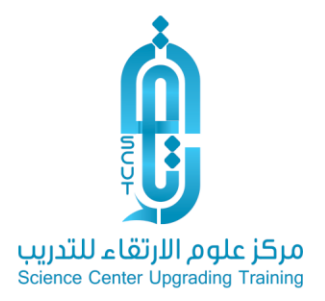

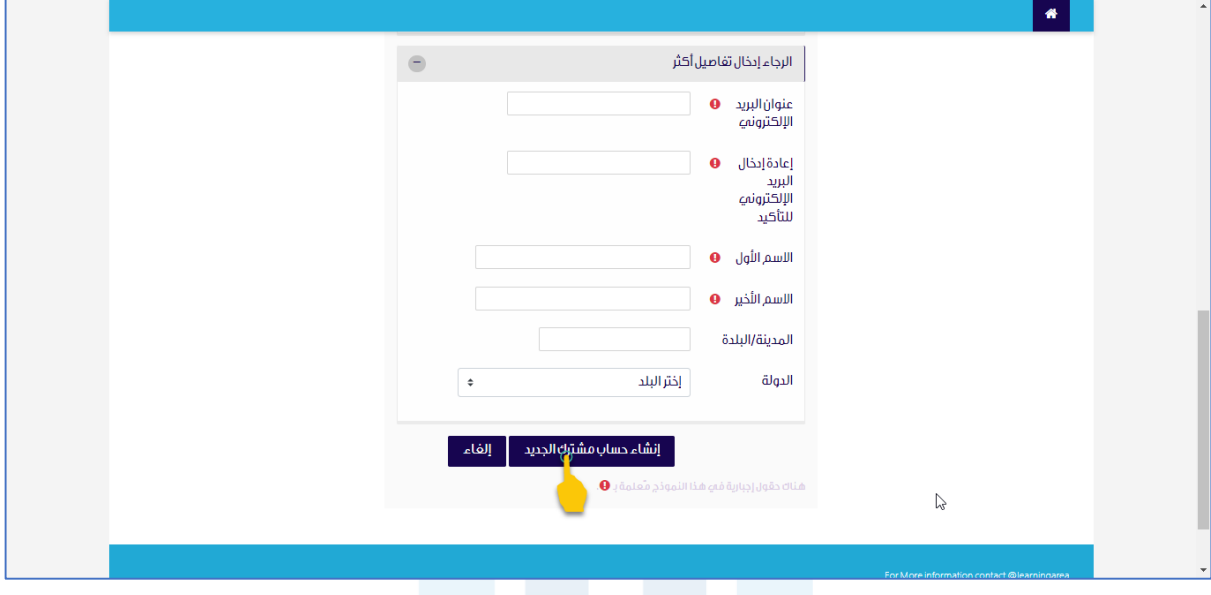

أنت الأن مشترك يمكنك التسجيل وتصفح البرامج التدريبية الموجودة بالمنصة.

(()) www.scut.com.sa

مركز علوم الارتقاء للتدريب ص .ب 41074 جده 21521 السعودية . السجل التجارى 4030457466 ترخيص 224294375621812 22429 Science Center Upgrading Training P.O Box 41074 Jeddah 21521 Saudi Arabia C.R 4030457466 lic. 224294375621812  $\left($  0122168727 DINFO@SCUT.COM.SA **8** SCUTCENTER  $\circledcirc$  SCUT\_CENTER